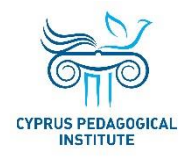

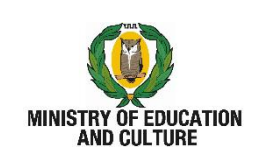

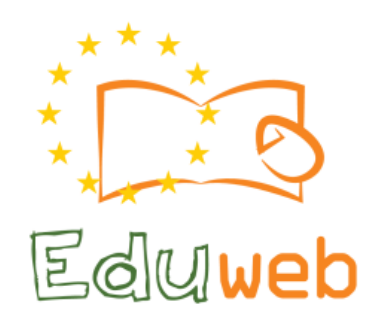

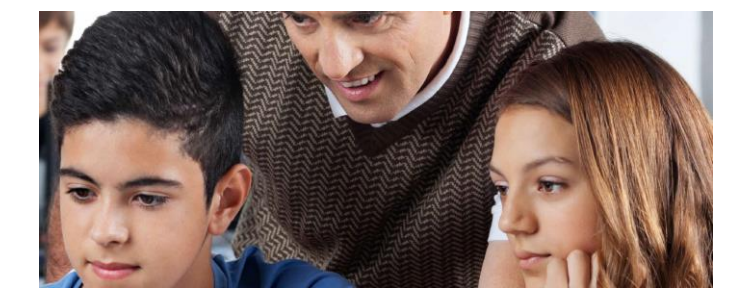

**Combating Digital Exclusion** Children educate digitally illiterate adults in safe and creative web

### STUDENTS' TRAINING BOOKLET

A resource to guide and support the Young Trainers for adults for the creative and safe use of the internet

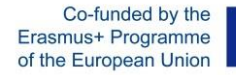

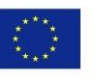

This project has been funded with support from the European Commission. This publication reflects the views of the partners, and the Commission cannot be held responsible for any use which may be made of the information contained therein.

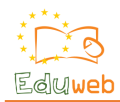

# **EduWeb: Combating Digital Exclusion - Children educate digitally illiterate adults in safe and creative web**

**O3A2: Educational Material** 

**Students' training booklet**

*Created by: Anastasia Economou, Cyprus Pedagogical Institute*

**Version 0.1**

**September 2017**

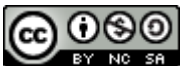

Attribution-NonCommercial-ShareAlike CC BY-NC-SA

*The EduWeb project is funded by the European Commission via the Erasmus+ programme, Action Key 2. This publication reflects the views only of the authors and it does not represent the opinion of the European Commission, and the European Commission is not responsible or liable for any use that may be made of the information contained therein.*Co-funded by the

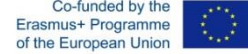

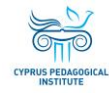

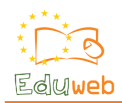

### Introduction

This booklet aims to guide and support your work as a *Young Trainer for adults for the creative and safe use of the internet.* It will give you some important information on the EduWeb project, on what digital skills are, how adults learn and how to design educational material.

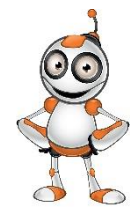

*Good luck!*

## What is EduWeb?

*EduWeb (Combating Digital Exclusion - Children educate digitally illiterate adults in safe and creative web)* is a European funded project that aims to educate adults on the creative and safe use of the internet. At the same time, it aims to enhance the cooperation between schools and educational institutions across Europe, in order to combat the digital exclusion of adults in terms of Internet use, by training students to be the young educators of the digitally illiterate adults. For that purpose, 5 countries participate in the project (Bulgaria, Cyprus, Greece, Italy and the United Kingdom), which is implemented between 1 October 2016 until 30 September 2018.

### What is an EduWebber?

An *EduWebber* is a young trainer for adults for the creative and safe use of the internet. The *Young Trainers* are trained so they construct knowledge and develop skills for the EduWeb model. They will also design and develop short educational courses on the EduWeb content.

### Who is Webbie?

*Webbie* is the EduWeb coach. He is taking different colors depending on the content area he is coaching and different postures depending on his role (see Appendix 1)

# Why should I become an EduWebber?

Becoming an *EduWebber* will give you the opportunity to extend your learning and skills not only in the area of digital technologies, but also in much broader areas of learning and transversal skills. More specifically:

- You will learn more about the opportunities and risks of the internet
- You will learn about how adults can learn
- You will be able to develop learning material
- You will use digital tools and develop further your digital skills
- You will collaborate with other students and teachers in your country and in Europe
- You will coach your parents, grandparents and other adults in the creative and safe use of the internet
- You will be certified as a *Young Trainer for adults for the creative and safe use of the internet*

### What do I need to learn?

The basic elements of the EduWeb model include:

- digital literacy skills
- learning design
- adult learning
- creative and safe use of the internet

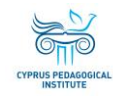

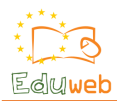

### What are digital literacy skills?

Skills that are needed in the digital society. A Digital Competence Framework for Citizens (DigComp) has been developed by the European Union Joint Research Centre [\(https://ec.europa.eu/jrc/en/digcomp/digital](https://ec.europa.eu/jrc/en/digcomp/digital-competence-framework)[competence-framework\)](https://ec.europa.eu/jrc/en/digcomp/digital-competence-framework). The DigComp Conceptual reference model (Diagramme 1) describes 5 areas of competences (dimension 1) along with a number of competences within each one (dimension 2).

The 5 competence areas are:

- 1. Information and data literacy
- 2. Communication and collaboration
- 3. Digital content creation
- 4. Safety
- 5. Problem solving

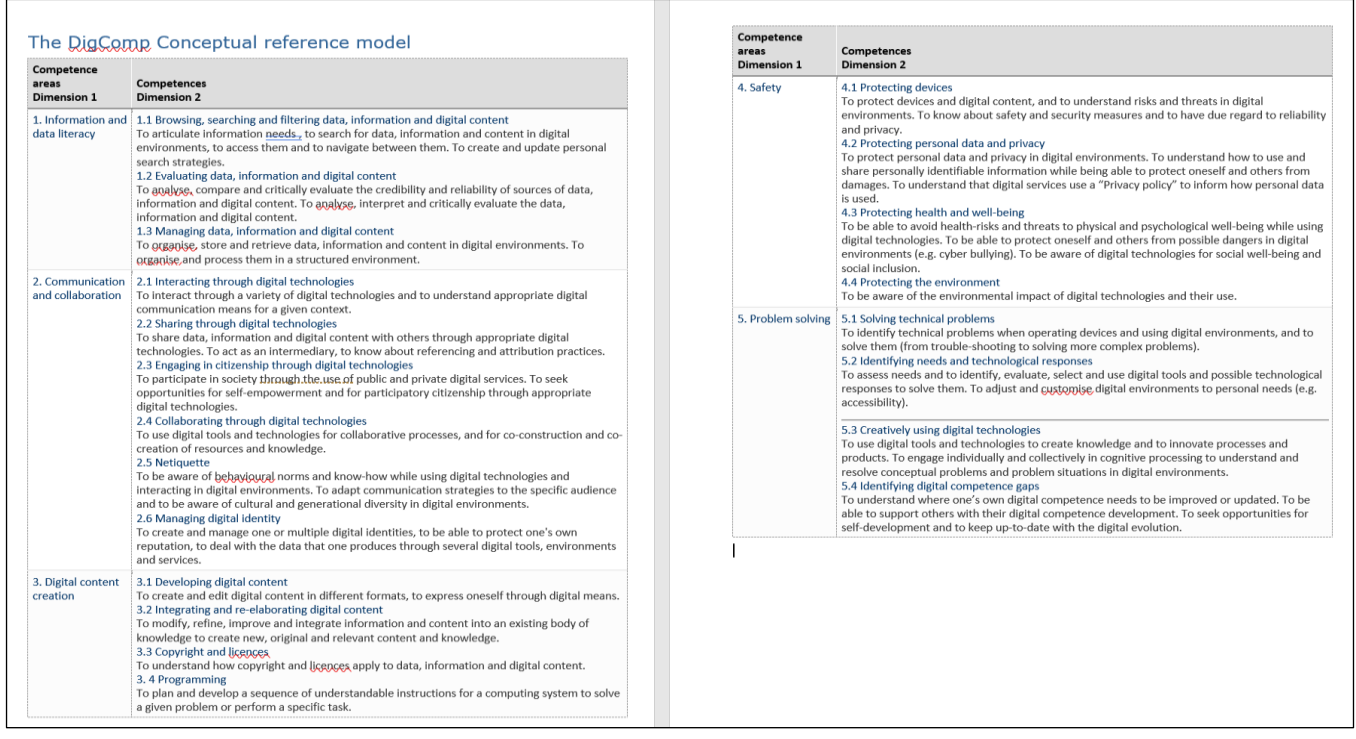

*Diagramme 1: DigComp Conceptual reference model*

### What is learning Design?

Learning design is considered to be the process to develop a lesson and design learning activities. EduWeb aims to have a number of learning courses with activities for adults' trainings. After a needs analysis of adults' digital literacy skills needs, the following 7 areas on the creative and safe use of the internet were identified:

- Communicate
- Be informed
- Entertain one's self
- Shop
- Protect one's self and others
- Create
- Resolve technical problems

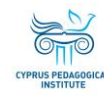

#### In Diagramme 2, some examples of content are given within each area:

| Communicate              | activities                              | tools                                |
|--------------------------|-----------------------------------------|--------------------------------------|
|                          | - Email (to an office)                  | - Outlook                            |
|                          | - Chat (with someone abroad)            | - Viber                              |
|                          | Talk online (with their children)       | - Facebook                           |
|                          |                                         | $-$                                  |
| <b>Be informed</b>       | activities                              | tools                                |
|                          | Search for information on the web       | - Search engines                     |
|                          | (for gardening)                         | - Newspaper apps                     |
|                          | Read a newspaper/a magazine             | - You tube, media apps               |
|                          | Watch the news online                   | -                                    |
|                          | $\cdots$                                |                                      |
| Entertain one' self      | activities                              | tools                                |
|                          | - Watch a tv programme                  | - You tube                           |
|                          | Listen to music                         | eBooks<br>$\overline{a}$             |
|                          | - Read a novel                          | apps<br>$\qquad \qquad \blacksquare$ |
|                          | Play a game<br>$\overline{\phantom{a}}$ | $\cdots$                             |
|                          |                                         |                                      |
| Shop                     | activities                              | tools                                |
|                          | - Buy a ticket                          | - Websites                           |
|                          | Pay a bill online                       | - Mobile apps<br>(booking.com,       |
|                          | Book a hotel                            | skyscanner, amazon)                  |
|                          | $\overline{\phantom{a}}$                |                                      |
| Protect one's self and   | activities                              | tools                                |
| others                   | spam emails                             | - Antivirus                          |
|                          | - fishing                               | - Filters                            |
|                          | virus                                   | .                                    |
|                          |                                         |                                      |
| Create                   | activities                              | tools                                |
|                          | Presentation                            | - Ppt, prezi                         |
|                          | Picture                                 | - Photobox ( and other online apps)  |
|                          | Photo album                             | - Video editor                       |
|                          |                                         | -                                    |
| <b>Resolve Technical</b> | activities                              | tools                                |
| problems                 | - Connect peripherals                   | $-$                                  |

*Diagramme 2: EduWeb areas of content with examples*

### How do adults learn?

Adults usually learn when they need to accomplish a goal or tackle a problem which they are trying to find the solution to. Therefore, when trying to teach them, you need to be able to identify what they need. Giving them realistic problems in authentic situations will activate the need for learning. Moreover, teaching adults is more effective if done as an exercise, where they can instantly explore the new skills. Once they see what they can achieve it motivates them to continue. You should build on the adult's experience (negative or positive) on a subject aiming to build a positive attitude and outcome.

In addition, adults are better learners when you let them figure out possible solutions to their problems and take decisions by themselves. You keep them engaged and motivated to learn by giving them the autonomy they need. Lastly, when they are being taught, adults don't like people who instruct them; they prefer people guiding them towards a way to a solution.

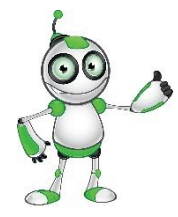

Don't take for granted that adults have basic ICT skills. Explain to them basic concepts and make sure that they can easily access the device they use (e.g. make sure that the screen is bright enough and characters large enough for them to read).

#### *Be patient!*

Enjoy the time you spend with your parents, grandparents and other adults that you work with.

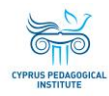

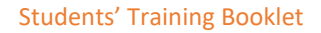

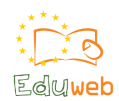

### Where can I find information on the creative and safe use of the internet?

Digital and online technologies are very important tools in our lives. Building the knowledge and developing the skills to use the affordances of the Internet is essential, so as to avoid possible risks. You can find information about the creative and safe use of the internet, along with existing resources and tools such as videos, presentations, and tips to help you with your work in the following portals:

- [http://internetsafety.pi.ac.cy](http://internetsafety.pi.ac.cy/)
- [http://youngcoaches.pi.ac.cy](http://youngcoaches.pi.ac.cy/)
- [http://www.cybersafety.cy](http://www.cybersafety.cy/)
- [http://saferinternet4kids.gr](http://saferinternet4kids.gr/)
- [https://www.betterinternetforkids.eu](https://www.betterinternetforkids.eu/)

### How can I design and develop my own learning activities and short courses?

The process to develop a learning activity refers to learning design. The EduWeb learning design approach complies with the guidelines in Diagramme 3.

| <b>Structure (vertical)</b>                        |  |
|----------------------------------------------------|--|
| <b>Activity Description</b>                        |  |
| Short description                                  |  |
| Category it belongs to<br>٠                        |  |
| Topic under the category<br>٠                      |  |
| Audience<br>$\bullet$                              |  |
| Level of difficulty                                |  |
| <b>Learning Objectives</b>                         |  |
| Digital Competences (DigComp)                      |  |
| What is needed (hardware, software, accessories)   |  |
| Time needed                                        |  |
| Before we start we need to ensure                  |  |
| Similar applications                               |  |
| Activities (step by step)                          |  |
| Assessment (self-assessment)<br>٠                  |  |
| <b>Presentation approach</b>                       |  |
| <b>Activities</b>                                  |  |
| Approach<br>$\circ$                                |  |
| Explain                                            |  |
| Screen shot                                        |  |
| Graphics (arrows)                                  |  |
| Video (capture)<br>$\circ$                         |  |
| Language: First plural<br>$\circ$                  |  |
| Overall                                            |  |
| Character - Webbie<br>$\circ$                      |  |
| Per area Webbie (eg YouTube, Skype)                |  |
| Per role (eg guidance, tips, questioning etc)<br>٠ |  |
| <b>Aesthetics</b>                                  |  |
| Colors (EduWeb colors - green/orange)              |  |
| Different colors per category and topic            |  |

*Diagramme 3: EduWeb Learning Scenario template*

### Where can I find EduWeb educational activities and short courses to use?

Students from schools that participate in the EduWeb project developed educational scenarios that are available for all of you to use. In Appendix 1 you can find an example of an educational course that you can follow and use. You can find more educational activities and courses on the project portal [http://eduweb](http://eduweb-project.eu/index.php/en/courses-en)[project.eu/index.php/en/courses-en](http://eduweb-project.eu/index.php/en/courses-en) in different languages.

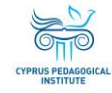

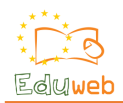

## Appendix 1 - Webbie

You can also find *Webbie* in editable format in the following link <https://drive.google.com/drive/folders/0Bwacpv6CImj3RnhzTklUbm1wNzQ>

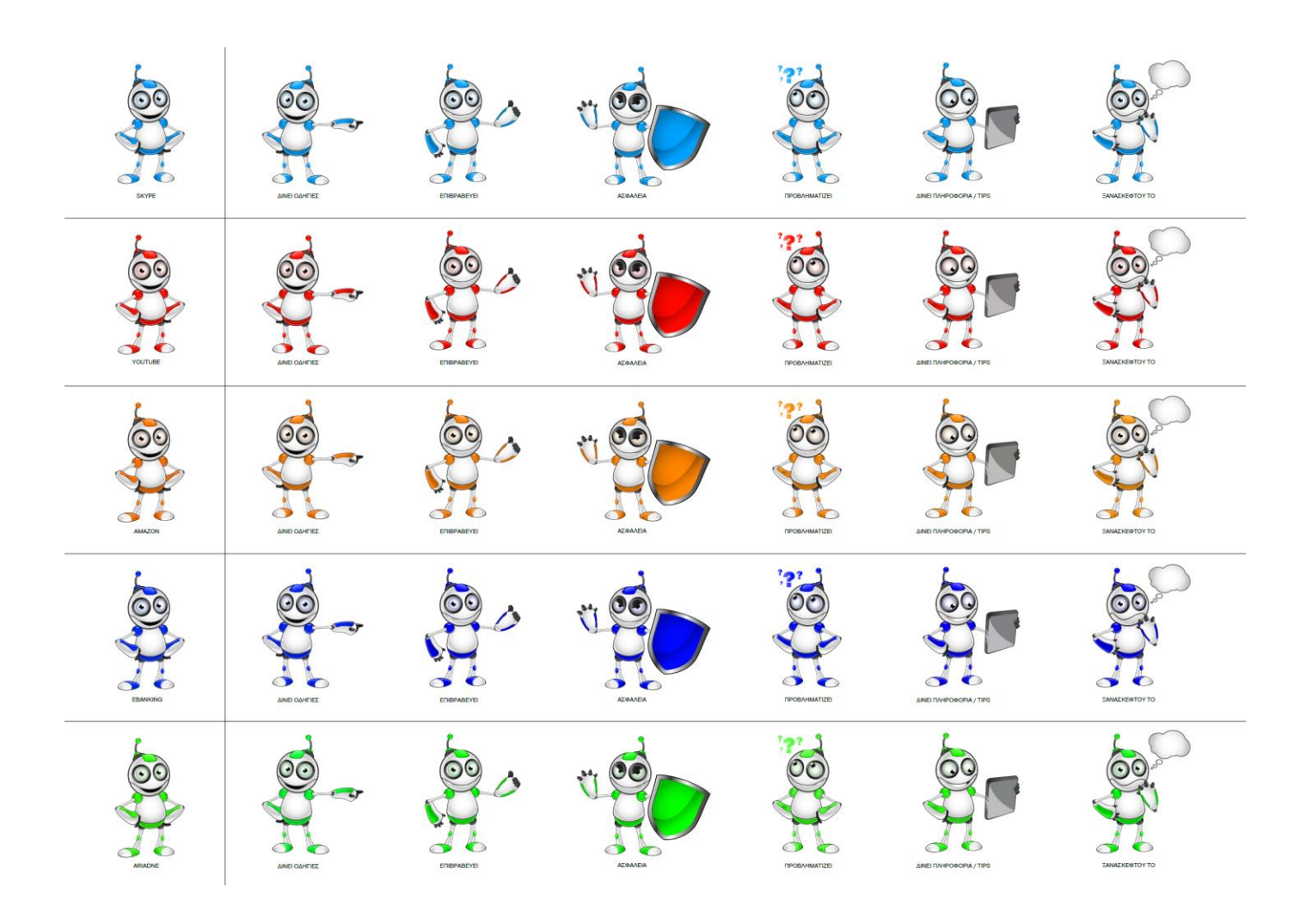

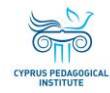

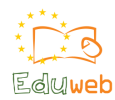

## Appendix 2 – An example of an EduWeb learning course

(developed by Lykeio Aradippou students in June 2017)

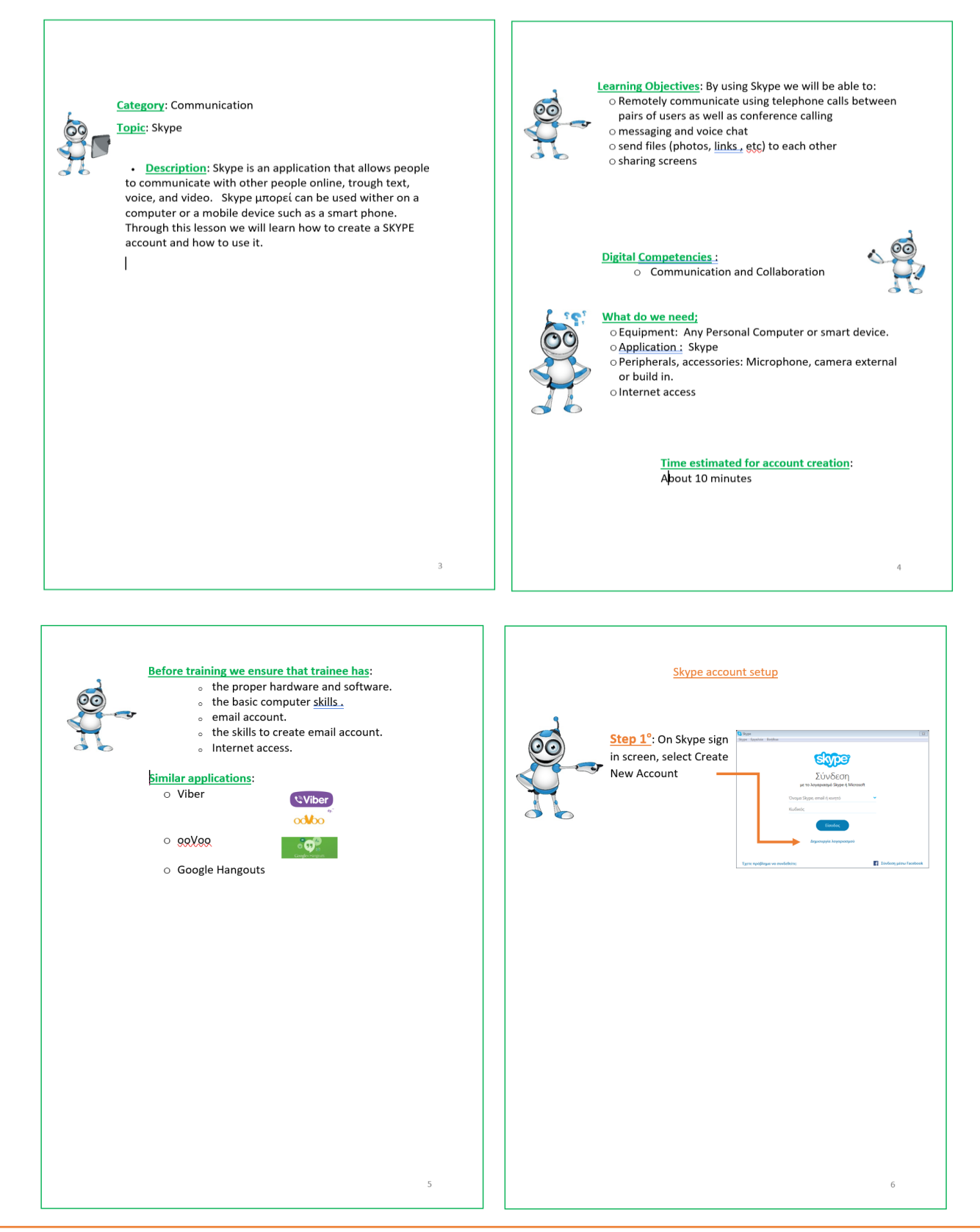

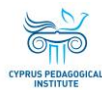

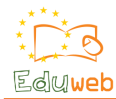

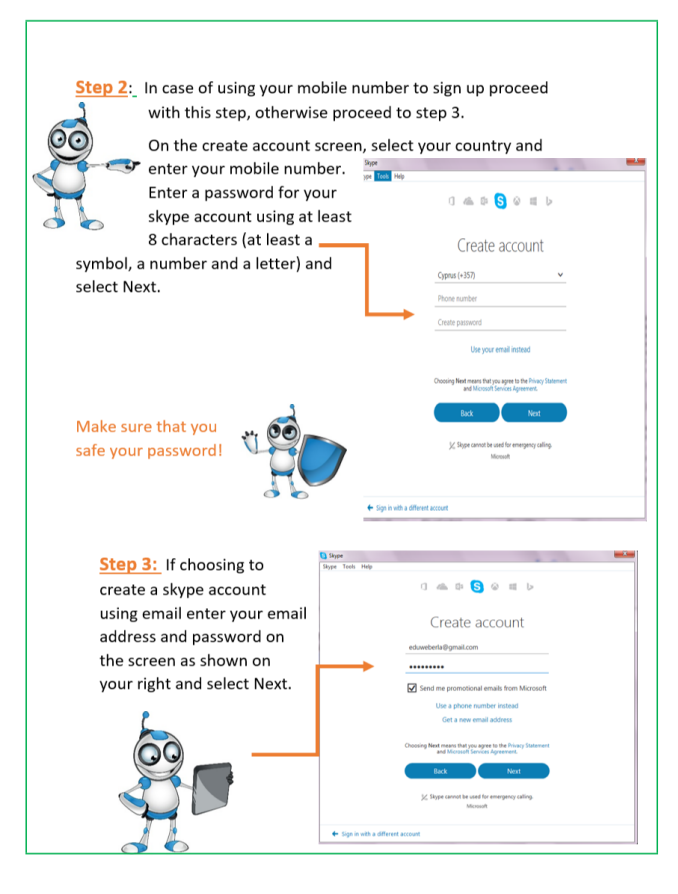

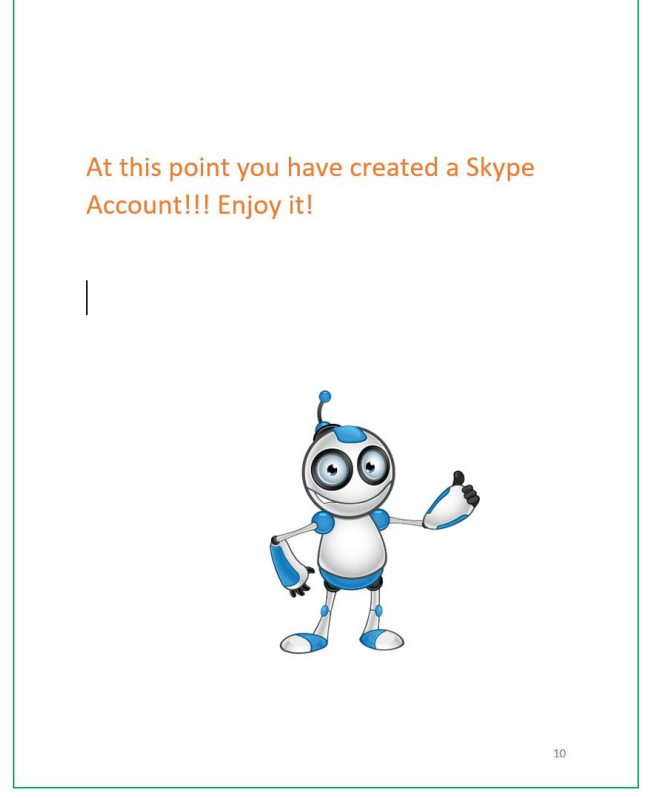

#### Internet Safety Issues and Tips when using **Skype**

- Store your password on a secure location.
- . Do not let others know your password.

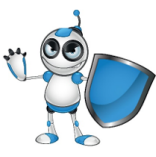

 $11\,$ 

- Do not accept skype friend requests from strangers.
- Do not receive files without having them scanned with antivirus.
- Be aware when using your camera. Your camera might be hacked. It is recommended to have it covered when it is not in use by you.

#### Self-Assessment

#### Check  $(\underline{v})$  the option applied for you

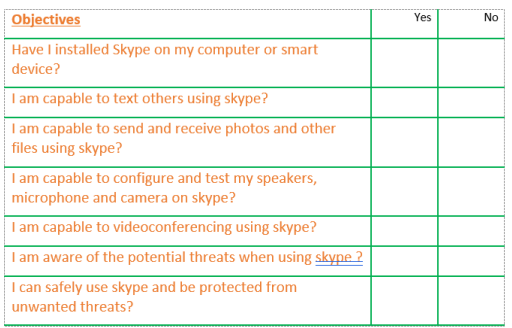

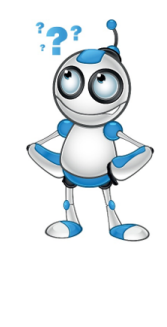

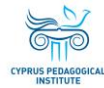

12